## **Keep your charts up to date** © [www.skysailtraining.co.uk](http://www.skysailtraining.co.uk/)

Changes in buoyage and lights, wrecks, obstructions or depth changes are examples of updates to charts that are critical to safe navigation. Major changes covering a large area will require a new edition of the chart to be published, but when small important changes can be made by hand on the chart, the corrections are issued as a Notice to Mariners (NM or Notam) or a stick on Notice to Mariners Block.

NMs are at <http://www.nms.ukho.gov.uk/>, and are issued in 'Practical Boat Owner' and 'Motor Boats Monthly'. The UKHO and Admiralty Chart Agents keep their stock of paper charts corrected and it is good practice for chart users to do so after purchase.

## **Correcting the Chart**

1. Decide if the notice is applicable to your chart and your vessel, it may not be important to your area of sailing.

2. Apply the correction. If replacing a symbol, find the old symbol on the chart, then as close as possible and not over any other information, draw the new symbol (see Chart 5011). Link the new symbol to the required position with a curved line. Finally draw 2 diagonal lines through the old symbol to show that it no longer applies. If inserting a new symbol, draw it on the exact position given in the NM. If there isn't room use the process above for a 'replacement symbol'. More instructions and examples are in the UKHO publication NP294 'How To Correct Your Charts The Admiralty Way.'

3. Document the corrections applied. Check your work and make a note of the NM Number and Year in the bottom left hand comer of the chart. If you decide that a correction does not apply to your vessel, making a note of the correction number on the chart will save re-checking at a later date.

## **Notice to Mariners – Example below**

The title in bold is the NM number, the geographical area, a region or port and the type of correction. The second line gives the text of the correction, with instructions on the update. In this case, a new starboard hand mark has been placed at position 50° 20'.750N, 4° 37'.820W, and an amended light has been notified at 50º 19'.69N, 4º 38'.66W, in Fowey harbour.

You need a pen with a very fine point (preferably magenta in colour), Chart 5011 Symbols and Abbreviations, Internet access to www.nmwebsearch.com or a list of Notices to Mariners.

The Notes contain any additional information relevant to the navigator. These are followed by a list of charts affected by this update and the last NM that applied to them, shown in square brackets [ ]. This allows chart users to check if there are any other outstanding corrections for the chart, since it is important to apply corrections to the chart in order. Below is the source of the information and the UKHO reference. For more information on updating , and how to update Leisure Folios, see www.admiraltyleisure.co. uk.

## **3579\* ENGLAND, South Coast - Fowey Harbour - Polmore Point and Saint Catherine's Point - Beacon; Light**

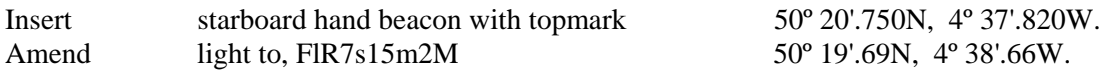

Note: The above update will he included in a New Edition of Chart 1185 to be published in due course.

Note: **Positions** on the chart affected by this notice are referred to a **WGS 84** compatible datum. See ADMIRALTY CHARTS OF GREAT BRITAIN THAT ARE REFERRED TO A WGS 84 COMPATIBLE DATUM (near the beginning of this publication) and NM 4731(P)/00.

**Chart** [*Last correction*] - **31** (INT 1721) (**plan C, Fowey Harbour**) [ *New Edition 24/5/01* ] Light List Vol. A, 2002/3, 0083 Fowey Harbour Commissioners Notice 1/02 *(HH.232/470/03).*